# Chapitre 3 : Sommes et produits

# ECG1 A, Lycée Hoche

L'idée de ce chapitre est d'introduire des notations relatives aux sommes et aux produits de réels, afin de pouvoir écrire de belles égalités pour des sommes de longueur variable, comme l'égalité pour tout entier  $n$  :

$$
\sum_{k=0}^n k = \frac{n(n+1)}{2}
$$

traduisant l'égalité moins adroitement écrite :

$$
1 + 2 + 3 + \ldots + n = \frac{n(n+1)}{2}
$$

# I. Le symbole  $\sum$

# 1. Sommes de réels

**Définition 1.** Soient *n* et *p* deux entiers tels que  $n \geq p$ . Soient  $a_p, a_{p+1}, \ldots, a_n$  des réels. On note  $\sum_{n=1}^{\infty}$  $k=p$  $a_k$  la somme de ces réels :  $\sum_{n=1}^{\infty}$  $k=p$  $a_k = a_p + a_{p+1} + a_{p+2} + \ldots + a_n.$  $\sum_{n=1}^{\infty}$  $k=p$  $a_k$  " se lit "la somme, pour  $k$  variant de  $p$  à  $n$ , des  $a_k$ ". On dit que  $p$  est la borne inférieure de

cette somme, et n sa borne supérieure.

**Example 2.** • Pour tout 
$$
n \in \mathbb{N}
$$
,  $\sum_{k=1}^{n} k =$ 

$$
\bullet \sum_{k=0}^{3} (2k+1) =
$$

- $\bullet$  3 + 6 + 9 + 12 + 15 + 18 + 21 =
- Pour tout  $n \in \mathbb{N}$ ,  $1^2 + 2^2 + 3^2 + \ldots + n^2 =$

$$
\bullet \ \sum_{j=1}^{6} \frac{j}{j+1} =
$$

$$
\bullet \ \sum_{j=3}^6 2 =
$$

•  $\sum_{i=-2}^{2} 2^j =$ 

**Remarque.**  $\quad$  (i) Les entiers  $p$  et  $n$  sont appelés les *bornes* de la somme  $\sum_{k}^{n}a_{k}$ . Pour que cette écriture  $k=p$ soit légitime, ces bornes doivent être des *entiers* (éventuellement négatifs, HP) et dans l'ordre croissant  $(p \leq n)$ . Ainsi, les écritures  $\frac{10}{3}$  $k=2$  $2^k$  et  $\sum_{k=1}^{\infty}$  $k=3$  $2^k$  n'ont pas de sens.

(*ii*) Dans la somme  $\sum_{n=1}^{n}$  $k=p$  $a_k$ , la variable k est appelée l'indice de sommation. C'est une variable muette,

ou locale en informatique : l'utilisation du symbole k requiert que la lettre k ne soit pas fixée auparavant, sa quantification est fixée par les bornes de la somme, et son utilisation ne fixe aucune variable k. Autrement dit, Si aucune variable k et j n'a été fixée auparavant, on peut donc écrire :

$$
\sum_{j=p}^{n} a_j = \sum_{k=p}^{n} a_k
$$

et l'utilisation du symbole  $k$  ou j n'a alors aucune influence sur le reste du texte.

- (*iii*) En particulier, l'indice de sommation étant une variable muette, on n'écrira jamais : "Soit  $k \in \mathbb{N}$ . Alors,  $\sum_{k=1}^1 02^k = \ldots$ " car la première phrase sert à fixer une variable  $k$  pour la suite du texte, alors que  $k$  devient une variable locale dans la phrase suivante.
- (*iv*) En particulier, l'écriture  $k\sum_{k=1}^{5} 2^{k}$  ne peut pas avoir de sens. En effet,
	- $\bullet$  Ou bien k est n'est pas fixée auparavant. Alors, la somme écrite ci-dessus est correctement définie. Le symbole  $k$  n'est alors pas défini hors de la somme : on ne peut pas multiplier ce  $k$ non défini avec le réel parfaitement défini  $k\sum_{k=1}^5 2^k.$
	- $\bullet$  Ou bien k est une variable fixée, auquel cas la somme écrite ci-dessus est mal définie (quelle est l'ambiguïté?).

Même remarque :  $\sum_{k=1}^{k^2} 2^k$  ne peut pas avoir de sens.

**Définition 3.** Soient n et p deux entiers. On appelle *intervalle entier* d'extrémités p et n l'ensemble noté  $[\![p, n]\!]$  donné par :

$$
[\![p,n]\!]=\{x\in\mathbb{Z}|p\leq x\leq n\}.
$$

Exemple 4. Si  $n \geq 2$ ,  $[2, n] = \{2, 3, ..., n\}.$ Si  $p \leq n$ ,  $[\![p, n]\!] = \{p, p + 1, \ldots, n - 1, n\}.$ Si  $p > n$ ,  $[p, n] = \emptyset$ .

#### Notations équivalentes

Soient p et n deux entiers tels que  $p \leq n$ . On trouve les notations équivalentes suivantes, pour tous réels  $x_p, x_{p+1}, \ldots x_n$ .

$$
\sum_{k=p}^{n} x_k = \sum_{k \in [\![ p,n ]\!]} x_k = \sum_{p \leq k \leq n} x_k.
$$

# 2. Propriétés du symbole  $\sum$

#### a) Sommes constantes

On commence par une remarque à bien avoir en tête.

**Proposition 5.** Soient n et p deux entiers tels que  $p \leq n$ . Alors,

$$
[\![p,n]\!]=\{p,p+1,\ldots,n-1,n\}
$$

est un ensemble fini contenant 
$$
n - p + 1
$$
 entiers.

**Démonstration.** Vérifiez simplement : le nombre l d'entiers entre p et n (inclus) vérifie  $p + (l - 1) = n$ .  $\Box$ 

Exemple 6. Il y a bien 12 entiers dans [3, 14]. "N'oubliez pas d'ajouter 1."

**Proposition 7.** Soient p et n deux entiers tels que  $p \leq n$ . Alors, pour tout réel a :

$$
\sum_{k=p}^{n} a = (n-p+1)a.
$$

Démonstration. À noter.  $\Box$ 

Exemple 8. (i)  $\forall n \in \mathbb{N}^*$ ,  $\sum^{n+2}$  $k=1$  $1 =$ 

- (*ii*) Pour tout réel x, pour tout  $n \in \mathbb{N}$  :  $\sum_{n=1}^{\infty}$  $j=0$  $(2x+1) =$
- (*iii*) Pour tout entier  $k, \sum_{i=1}^{12}$  $l=2$  $2^k =$

#### b) Propriétés calculatoires de la somme

Commençons à traduire les propriétés connues de la somme en terme d'utilisation du symbole  $\sum$ .

Proposition 9. Relations de linéarité de la somme? Soient n et p des entiers tels que  $p \leq n$ . Soient  $a_p, \ldots, a_n$  des réels. Alors : (i) Pour tous réels  $a_p, \ldots, a_n$ :  $\sum_{n=1}^{\infty}$  $k=p$  $(a_k + b_k) =$  $\sqrt{ }$  $\left(\sum_{n=1}^{n} x_n\right)$  $k=p$  $a_k$  $\setminus$  $+$  $\sqrt{ }$  $\left(\sum_{n=1}^{n} x_n\right)$  $k=p$  $b_k$  $\setminus$  $\vert \cdot$ (ii) Pour tout réel  $\lambda$  :  $\sum_{n=1}^{\infty}$  $k=p$  $\lambda a_k = \lambda \sum_{n=1}^{n}$  $k=p$  $a_k$ .

#### Démonstration. À noter.  $\Box$

Remarque. Ces propriétés se retrouvent facilement au brouillon avec des points de suspensions, c'està-dire en retrouvant cette démonstration.

**Example 10.** (i) On verra 
$$
\sum_{n=1}^{10} n = \frac{10 \cdot (10 + 1)}{2} = 55
$$
 d'où le calcul suivant :  

$$
\sum_{n=1}^{10} (2n + 1) \stackrel{(1)}{=} \sum_{n=1}^{10} 2n + \sum_{n=1}^{10} 1 \stackrel{(2)}{=} 2 \sum_{n=1}^{10} n + (10 - 1 + 1) \cdot 1 = 2 \cdot 55 + 10 = 120
$$

 $(1)$ : d'après la propriété  $(i)$  ci dessus,  $(2)$ : d'après  $(ii)$  et car la somme de droite est constante). Autrement dit :

$$
3 + 5 + 7 + 9 + \dots + 21 = 120.
$$

 $(ii)$  Pour tout entier  $n$ :

$$
\sum_{k=0}^{n} n2^{k+1} = n \sum_{k=0}^{n} 2 \cdot 2^{k} = 2n \sum_{k=0}^{n} 2^{k} = 2n(2^{n+1} - 1).
$$

La dernière égalité sera revue bientôt.

**Proposition 11. Relation de Chasles.** Soient n et p deux entiers tels que  $p \leq n$ . Soient  $a_p, \ldots, a_n$  des réels. Alors, pour tout  $m \in [p, n-1]$ :

$$
\sum_{k=p}^{n} a_k = \sum_{k=p}^{m} a_k + \sum_{k=m+1}^{n} a_k.
$$

#### Démonstration. À noter.  $\Box$

Remarque. Les deux cas suivants de la relation de Chasles sont utilisés très couramment :

- (i) Écrire  $\sum_{k=1}^{n+1} a_k = a_{n+1} + \sum_{k=1}^{n} a_k$ , obtenue en appliquant Chasles à l'indice " $m = n$ " dans la somme de gauche. Cette relation est utilisée par exemple pour prouver des résultats par récurrence.
- (*ii*) Écrire, pour *n* et *p* entiers tels que  $0 \le p < n$ ,  $\sum_{k=p+1}^{n} a_k = \sum_{k=0}^{n} a_k \sum_{k=0}^{p} a_k$ . Cela permet de se ramener à des calculs de sommes qui commencent au rang voulu, 0 ici.

Pour le  $(ii)$ :

Propositio

**Example 12.** On rappelle que 
$$
\forall n \in \mathbb{N}
$$
,  $\sum_{k=0}^{n} k = \frac{n(n+1)}{2}$ . Calculate, en fonction de  $n \in \mathbb{N}$ ,  $\sum_{k=n}^{2n} k = n + (n+1) + ... + 2n$ .

Pour le  $(i)$ : suite du chapitre.

#### c) Applications : des première sommes à connaitre

**n 13.**  

$$
\forall n \in \mathbb{N}, \sum_{k=0}^{n} k = \frac{n(n+1)}{2}.
$$

Démonstration. Á noter.  $\Box$ 

#### Remarque. L'argument de Gauss, à noter.

**Remarque.** En particulier,  $\frac{n(n+1)}{2}$  est un entier pour tout entier *n*. On le retrouve ainsi : *n* est pair ou  $n + 1$  est pair, donc 2 divise  $n \overline{u}$  ou  $n + 1$ , donc cette fraction est entière.

Remarque. Et si la somme commence à 1? Il faut se rendre compte que

$$
\sum_{k=0}^{n} k = 0 + 1 + 2 + \ldots + k = 1 + 2 + \ldots + n = \sum_{k=1}^{n} k
$$

 $\frac{1}{\sqrt{2}}$  $k=1$  $k = \frac{n(n+1)}{2}$  $\frac{1}{2}$ . On peut aussi dire, d'après la relation de Chasles :

$$
\sum_{k=0}^{n} k = 0 + \sum_{k=1}^{n} k = \sum_{k=1}^{n} k
$$

car le terme "pour  $k = 0$ " est 0.

**Exercice 14.** En déduire le calcul de  $\sum_{n=1}^{n}$  $k=0$  $(3k + 1)$  pour tout  $n \in \mathbb{N}$ .

Proposition 15.

$$
\forall n \in \mathbb{N}, \sum_{k=0}^{n} k^2 = \frac{n(n+1)(2n+1)}{6}.
$$

#### Démonstration. À noter.  $\Box$

**Exercice 16.** Calculer  $\sum_{k=1}^{n} k(k+1)$  pour tout entier  $n \in \mathbb{N}^*$ .

### 3. Changements d'indice et sommes télescopiques

#### a) Changement d'indice par décalage

Idée. On peut changer l'énumération des termes d'une somme sans changer cette somme. Explication à noter.

**Proposition 17.** Soient n et p deux entiers tels que  $p \leq n$ . Soient  $a_n, \ldots, a_n$  des réels. Alors, pour tout  $l \in \mathbb{Z}$ :  $\sum_{n=1}^{\infty}$  $k=p$  $a_k = \sum_{k=1}^{n+l}$  $j=p+l$  $a_{j-l}$ .

#### Démonstration. À noter.  $\Box$

Remarque. Quand on utilise cette proposition "de gauche à droite", on dit qu'on effectue le changement d'indice donné par  $j = k + l$ .

**Example 18.** (i) 
$$
\sum_{k=2}^{9} k = \sum_{k=1}^{8} (k+1) = \sum_{k=3}^{10} (k-1) = 2 + 3 + \ldots + 8 + 9.
$$

(*ii*) Soit  $n \in \mathbb{N}^*$ . En posant  $j = k - 1$ :

$$
\sum_{k=1}^{n} 2^{k} = \sum_{j=1-1}^{n-1} 2^{j+1} = \sum_{j=0}^{n-1} 2 \cdot 2^{j} = 2 \sum_{j=0}^{n-1} 2^{j} = 2(2^{n} - 1).
$$

On a écrit :

$$
2^{1} + 2^{2} + \ldots + 2^{n} = 2^{0+1} + 2^{1+1} + \ldots + 2^{(n-1)+1} = 2 \cdot 2^{0} + 2 \cdot 2^{1} + \ldots + 2 \cdot 2^{n-1} = 2(2^{0} + 2^{1} + \ldots + 2^{n-1}) = 2(2^{n} - 1).
$$

Encore une fois, la dernière égalité sera vue plus tard.

Méthode : pour utiliser cette proposition, afin de transformer la somme  $\sum_{n=1}^n\frac{1}{n}$  $k=p$  $a_k$ , on doit d'abord choisir l'entier l par lequel on va décaler les indices. Ensuite :

- On déclare poser le changement d'indice  $j = k + l$ : Effectuons le changement d'indice  $j = k + l$  dans la somme  $\sum_{n=1}^{n}$  $k=p$  $a_k$ .
- $\bullet~$  On modifie les bornes en justifiant :

$$
k \in [p, n] \iff j \in [p + j, n + l].
$$

• On écrit  $k = j - l$  pour modifier les  $a_k$  en  $a_{j-l}$  et on conclut :

$$
\sum_{k=p}^{n} a_k = \sum_{j=p+l}^{n+l} a_{j-l}.
$$

Bien sûr, on peut choisir d'autres noms pour les indices de sommations, tant qu'ils ne sont pas déjà fixés.

**Exemple 19.** Calculons  $\sum_{n=1}^{n}$  $k=4$  $(k-4)$  à l'aide d'un changement d'indice.

#### b) Sommes télescopiques

Idée. L'idée est assez simple et doit être retenue, pour que vous puissiez vérifier que vous ne faites pas de fautes lors de l'application de cette formule. Elle consiste à effectuer des simplifications de la forme suivante :

 $(1-2)+(2-3)+(2-4)+\ldots+(n-(n+1))=1-(n+1).$ 

**Proposition 20.** Soient n et p deux entiers tels que  $p \leq n$ , et  $a_p, \ldots, a_{n+1}$  des réels. Alors :

$$
\sum_{k=p}^{n} (a_{k+1} - a_k) = a_{n+1} - a_p
$$

Remarque. Dans l'autre sens, on a donc aussi (en multipliant par -1) :

$$
\sum_{k=p}^{n} (a_k - a_{k+1}) = a_p - a_{n+1}
$$

Démonstration. À noter : 2 versions.  $\Box$ 

**Exemple 21.** Calculer  $\sum_{n=1}^{n}$  $k=1$  $2^k - 2^{k+1}$  pour tout entier n.

**Exemple 22.** Calculer  $\sum_{n=1}^{n}$  $k=1$  $\ln(\frac{k+1}{k})$  en fonction de  $n \in \mathbb{N}^*$ .

Exercice 23. Démontrer l'existence de réels a et b tels que :

$$
\forall k \in \mathbb{N}^*, \frac{1}{k(k+1)} = \frac{a}{k} + \frac{b}{k+1}.
$$

En déduire le calcul de  $\sum_{n=1}^n$  $k=1$  $\frac{1}{k(k+1)}$ 

#### c) Changement d'indice "avec retournement"

Idée. En plus de faire un changement d'indice au sens précédent, on peut "inverser l'ordre de sommation", et écrire par exemple :

$$
a_0 + a_1 + \ldots + a_{n-1} + a_n = a_n + a_{n-1} + \ldots + a_1 + a_0.
$$

On peut ajouter à cela un décalage d'indice.

**Proposition 24.** Soient n et p deux entiers tels que  $p \leq n$  et  $a_p, \ldots, a_n$  des réels. Alors, pour tout entier l :  $\sum_{n=1}^{\infty}$  $l-n$ 

$$
\sum_{k=p}^{n} a_k = \sum_{j=l-n}^{i-p} a_{l-j}.
$$

Remarque. Pour utiliser cette formule de gauche à droite, on dit qu'on pose  $j = l - k$ . l'est un entier fixé,  $k$  et "l'ancienne" variable de sommation,  $j$  la "nouvelle".

Démonstration. À noter.  $\Box$ 

Méthode : pour utiliser cette proposition, afin de transformer la somme  $\sum_{}^n a_k,$  on doit d'abord  $k=p$ 

choisir l'entier l par lequel on va décaler les indices. Ensuite, mêmes étapes mais avec une subtilité en plus :

- On déclare poser le changement d'indice  $j = l k$ : Effectuons le changement d'indice  $j = l - k$  dans la somme  $\sum_{n=1}^{n}$  $k=p$  $a_k$ .
- $\bullet~$  On modifie les bornes en justifiant :

 $k \in [p, n] \iff p \le k \le n \iff -p \ge -k \ge -n \iff l - n \le j \le l - pj \in [l - n, l - p].$ 

Il est inutile de réécrire ces justifications à chaque fois, mais on le fera au brouillon sans oublier de renverser les bornes pour les mettre dans le bon sens.

• On écrit  $k = l - j$  pour modifier les  $a_k$  en  $a_{l-j}$  et on conclut :

$$
\sum_{k=p}^{n} a_k = \sum_{j=l-n}^{l-p} a_{l-j}.
$$

Bien sûr, on peut choisir d'autres noms pour les indices de sommations, tant qu'ils ne sont pas déjà fixés.

**Exemple 25.** Calculons  $\sum_{n=1}^{12}$  $k=1$  $(13-k)^2$ .

**Exercice 26.** Calculer  $\sum_{n=1}^{n}$  $k=1$  $\sqrt{1}$  $\frac{1}{k} - \frac{1}{n+1}$  $n+1-k$  . Cherchez avec les points de suspension, mais rédigez avec le symbole  $\Sigma$ .

# 4. Sommes géométriques

Les sommes de la forme  $\sum_{n=1}^n$  $k=p$  $q^k$ , pour  $q$  réel, sont appelées *sommes géométriques*. Le réel  $q$  est appelé la raison de la somme géométrique  $\sum_{n=1}^n$  $q^k$  .

Idée : Soit q un réel et n un entier naturel, on pose  $S = 1 + q + q^2 + \ldots + q^n$ . Pour calculer S on écrit :

$$
(1-q)S = (1+q+q^2+\ldots+q^n) - (q+q^2+q^3+\ldots+q^{n+1}) = 1-q^{n+1}.
$$

Puis, on doit faire attention à  $q \neq 1$  pour diviser l'égalité par  $1 - q$ .

 $k=p$ 

$$
Enfin, pour p \leq n :
$$

$$
q^{p} + q^{p+1} + \ldots + q^{n} = q^{p}(1 + q + \ldots + q^{n-p})
$$

permet de calculer les sommes géométriques en général.

**Proposition 27.** Soit n un entire naturel et q un réel.  
\n(i) Supposons 
$$
q \neq 1
$$
. Alors :  
\n
$$
\sum_{k=0}^{n} q^k = \frac{1-q^{n+1}}{1-q}.
$$
\n• *Pour tout entire*  $p \leq n : \sum_{k=p}^{n} q^k = q^p \frac{1-q^{n-p+1}}{1-q}.$   
\n(ii) Si  $q = 1$ , alors:  
\n
$$
\sum_{k=0}^{n} q^k = n+1
$$
, et  
\n
$$
\sum_{k=p}^{n} q^k = (n-p+1).
$$

Remarque. Le mieux, pour se souvenir de ces égalités, est de s'approprier le raisonnement présenté avant la proposition. Mais on peut aussi retenir le moyen mnémotechnique suivant :

Si 
$$
q \neq 1
$$
,  $\sum_{k=p}^{n} q^k$  = (Premier Terme)  $\frac{1 - (\text{Raison})^{(\text{Number de termes})}}{1 - (\text{Raison})}$ .

Si  $q = 1$ , la somme est constante donc triviale à calculer.

**Démonstration.**  $\lambda$  noter.  $\Box$ 

**Exemple 28.** Calculons  $\sum_{n=1}^{n}$  $k=0$  $2^k$  pour tout entier naturel n.

**Exemple 29.** Calculons  $\sum_{n=1}^{n}$  $k=2$  $7^n$  $\frac{1}{2^{n+1}}$  pour tout entier naturel *n*.

**Exercice 30.** Calculer  $\sum_{n=1}^{n}$  $k=1$  $2 \cdot 3^{n-1}$  $\frac{2 \cdot 3}{3 \cdot 2^{n+1}}$  en fonction de  $n \in \mathbb{N}^*$ .

# 5. Somme sur un ensemble et autres notations

On peut utiliser des ensembles finis pour décrire des sommes. Par exemple, si on pose

$$
u_n = 2^n + n
$$

pour tout entier  $n$ , alors on pose:

$$
\sum_{k \in \{2,5,6\}} u_k = u_2 + u_5 + u_6 = (2^2 + 2) + (2^5 + 5) + (2^6 + 6) = \dots
$$

Par contre, il faut faire attention avec les répétitions dans les descriptions des ensembles finis. Par exemple,

$$
\{2,2,3,5\}=\{2,3,5\}
$$

donc on doit avoir

$$
\sum_{i \in \{2,2,3,5\}} u_i = u_2 + u_5 + u_6.
$$

**Définition 31.** Soit I un ensemble fini et n un entier naturel. On dit que  $(i_1, \ldots, i_n)$  est une énumération de I sans répétition si  $I = \{i_1, \ldots, i_n\}$  et si les éléments  $i_1, \ldots, i_n$  sont deux à deux distincts.

**Remarque.** Dans le cadre de la proposition ci-dessus, n est le nombre d'éléments de I, appelé cardinal de  $I$  et noté  $Card(I)$ .

**Définition 32. (Somme sur un ensemble.)** Soit I un ensemble fini. Supposons donné un réel  $a_i$  pour chaque élément  $i \in I$ . Alors, on pose :

$$
\sum_{i \in I} a_i = a_{i_1} + a_{i_2} + \ldots + a_{i_n}
$$

où  $(i_1, \ldots, i_n)$  est une énumération de *I* sans répétitions. Si  $I = \emptyset$ , on pose (convention):

> $\sum$ i∈I  $a_i = 0.$

**Remarque.** On peut montrer que cette définition est bien posée : si  $(j_1, \ldots, j_m)$  est une autre énumération de *I* sans répétitions, alors  $n = m$  et :

$$
a_{i_1} + a_{i_2} + \ldots + a_{i_n} = a_{j_1} + a_{j_2} + \ldots + a_{j_m}.
$$

Mais pour le faire, il faut se plonger dans la théorie hors programme des ensembles finis. L'argument final est ici que la somme est commutative : on peut réorganiser les termes d'une somme sans changer cette somme. Par exemple,  $\{2, 4, 5\} = \{5, 2, 4\}$  et  $a_2 + a_4 + a_5 = a_5 + a_2 + a_4$ .

Remarque. Dire que la somme "vide" est nulle est une convention, on a de très bons arguments pour l'adopter.

**Example 33.** 
$$
\sum_{k \in \{1,3,5\}} 2^k = 2^1 + 2^3 + 2^5 = \dots
$$

**Définition 34. (Somme sur un ensemble avec condition.)** Soit  $I$  un ensemble fini. Supposons donné un réel  $a_i$  pour chaque  $i \in I$  et  $(P(i))_{i \in I}$  une propriété à paramètre sur *I*. Notons  $I_P = \{i \in I\}$  $I|P(i)$ . Alors,  $I_P$  est un ensemble fini (comme partie de l'ensemble fini I), et on pose :

$$
\sum_{\substack{i \in I \\ P(i)}} a_i = \sum_{i \in I_P} a_i.
$$

Exemple 35.

$$
\sum_{\substack{i \in [\![1,9]\!]\\ i \text{ pair}}} 2^i = \sum_{i \in \{2,4,6,8\}} 2^i = 2^2 + 2^4 + 2^6 + 2^8 = \dots
$$

Exemple 36. (A noter) On trouve plus couramment la notation suivante, pour  $n \in \mathbb{N}$ :

$$
\sum_{\substack{k=0 \ \text{impair}}}^{n} 3^{k} = 3^{0} + 3^{2} + \ldots + 3^{27}
$$

Remarque. En pratique, vous devez savoir gérer les sommes (et les produits) dont l'indice de sommation est entier, pour lesquels on se restreint éventuellement aux rangs pairs et impairs. On voit que selon la parité du dernier indice, la description "pointilliste" de la somme change...

Vous retiendrez bien les "passages" suivant pour manipuler ces sommes sur les rangs pairs ou impairs, à retrouver à chaque fois (points de suspension).

**Proposition 37.** Soit 
$$
(u_n)_{n \in \mathbb{N}}
$$
 *une suite réelle et n*  $\in \mathbb{N}^*$ . *Alors* :  
\n
$$
\sum_{k=0}^{2n} u_k = \sum_{k=0}^{n} u_{2k}
$$
\n
$$
\sum_{k=0}^{2n} u_k = \sum_{k=0}^{n-1} u_{2k+1}
$$
\n
$$
\sum_{k=0}^{2n+1} u_k = \sum_{k=0}^{2n+1} u_{2k}
$$
\n
$$
\sum_{k=0}^{2n+1} u_k = \sum_{k=0}^{n} u_{2k+1}
$$
\n
$$
\sum_{k=0}^{2n+1} u_k = \sum_{k=0}^{n} u_{2k+1}
$$
\n
$$
\sum_{k=0}^{n} u_k + \sum_{k=0}^{n} u_k = \sum_{k=0}^{n} u_k
$$
\n
$$
\sum_{k=0}^{n} u_k + \sum_{k=0}^{n} u_k = \sum_{k=0}^{n} u_k
$$

Démonstration. À retrouver avec les points de suspension.  $\Box$  Une version plus générale :

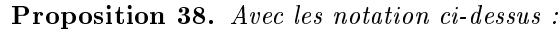

$$
\sum_{\substack{k=0 \ k \text{ pair}}}^{n} u_k = \sum_{k=0}^{\lfloor \frac{n}{2} \rfloor} u_{2k}
$$

$$
\sum_{\substack{k=0 \ k \text{ impair}}}^{n} u_k = \sum_{k=0}^{\lfloor \frac{n-1}{2} \rfloor} u_{2k+1}
$$

Démonstration. Par disjonction des cas, selon la parité de  $n$ , on retrouve les formules ci-dessus.  $\Box$ 

Remarque. Pour éviter de manier une valeur absolue, on préférera procéder par disjonction des cas plutôt que de recourir à la proposition 37 ci-dessus (dans la majorité des cas).

# II. Produit de réels

Tout se passe à peu près de la même manière : on utilise le symbole  $\prod$  pour définir des produits finis généraux. Les démonstrations se passent comme pour les sommes, et ne seront pas données (elles se retrouvent facilement : c'est un bon exercice pour tester votre compréhension).

### 1. Définition

**Définition 39.** Soient *n* et *p* des entiers tels que  $p \le n$ , et  $a_p, a_{p+1}, \ldots, a_n$  des réels. On pose :  $\prod^n$  $k=p$  $a_k = a_p \cdot a_{p+1} \cdot \ldots \cdot a_n.$ Ce produit est aussi noté  $\Pi$  $k \in \llbracket p,n \rrbracket$  $a_k$  ou  $\prod$ p≤k≤n  $a_k$ .

**Exemple 40.** Pour tout entier  $n, \prod^{n}$  $k=1$  $2^k = 2^1 2^2 2^3 \dots 2^n = 2^{1+2+\dots+n} = 2$  $n(n+1)$ 2 .

Remarque. Comme pour les sommes, l'indice utilisé dans un produit est une variable muette.

On calcule facilement les produits constants.

**Proposition 41.** *Soit a un réel, et n et p deux entiers tels que* 
$$
p \leq n
$$
. *Alors* :  
\n
$$
\prod_{k=p}^{n} a = a^{n-p+1}.
$$

Remarque. La règle du produit nul donne :

$$
\exists k \in [p, n], a_k = 0 \iff \prod_{k=p}^{n} a_k = 0.
$$

### 2. Propriétés calculatoires

Dans toute la suite de ce chapitre, p et n sont des entiers tels que  $p \leq n$  et  $a_p, a_{p+1}, \ldots, a_n$  sont des réels. N'oubliez pas de rappeler cela si vous devez restituer ces énoncés...

**Proposition 42.** (i) Soient  $b_p, b_{p+1}, \ldots, b_n$  des réels. Alors,

$$
\prod_{k=p}^{n}(a_{k}b_{k}) = \left(\prod_{k=p}^{n}a_{k}\right)\left(\prod_{k=p}^{n}b_{k}\right).
$$

(ii) Soit  $\lambda$  un entier naturel, ou un entier relatif si les  $a_k$  sont tous non nuls, ou un réel si tous les  $a_k$  sont strictement positifs. Alors,

$$
\prod_{k=p}^{n} a_k^{\lambda} = \left(\prod_{k=p}^{n} a_k\right)^{\lambda}.
$$
  
(iii) Pour tout entier  $m \in [p, n-1]$ , 
$$
\prod_{k=p}^{n} a_k = \left(\prod_{k=p}^{m} a_k\right) \left(\prod_{k=m+1}^{n} a_k\right).
$$

Remarque. Le point *(iii)* est encore appelé la relation de Chasles.

Exercice 43. Compléter et démontrer : pour tout réel  $\lambda$  :

$$
\prod_{k=p}^{n}(\lambda a_k)=\ldots.
$$

**Remarque.** Si les  $b_k$  sont tous non nuls, pour  $p \leq k \leq n$ , alors :

$$
\prod_{k=p}^{n} \frac{a_k}{b_k} = \frac{\prod_{k=p}^{n} a_k}{\prod_{k=p}^{n} b_k}
$$

car avec les propriétés précédentes :

$$
\prod_{k=p}^{n} \frac{a_k}{b_k} = \prod_{k=p}^{n} a_k b_k^{-1} = (\prod_{k=p}^{n} a_k) (\prod_{k=p}^{n} b_k^{-1}) = (\prod_{k=p}^{n} a_k) (\prod_{k=p}^{n} b_k)^{-1} = \frac{\prod_{k=p}^{n} a_k}{\prod_{k=p}^{n} b_k}.
$$

# 3. Changement d'indices, produits télescopiques

Idée. Comme pour les sommes, on a une notion de produit télescopique. Par exemple, par simplications successives, pour tout  $n \in \mathbb{N}^*$ :

$$
\frac{1}{2} \cdot \frac{2}{3} \cdot \frac{3}{4} \cdot \ldots \cdot \frac{n-1}{n} \cdot \frac{n}{n+1} = \frac{1}{n+1}.
$$

Dans cet énoncé, on suppose donné des réels  $a_p, a_{p+1}, \ldots, a_{n+1}$ .

**Proposition 44.** Supposons les réels  $a_k$  non nuls, pour tout  $k \in [p, n+1]$ . Alors :

$$
\prod_{k=p}^{n} \frac{a_k}{a_{k+1}} = \frac{a_p}{a_{n+1}}
$$

Remarque. Dans l'autre sens, et toujours avec cette hypothèse de non nullité :

$$
\prod_{k=p}^{n} \frac{a_{k+1}}{a_k} = \frac{a_{n+1}}{a_p}
$$

Remarque. Quand on utilise cette proposition, on dit qu'on reconnait un produit télescopique.

**Exemple 45.** Calculons, pour  $n \in \mathbb{N}$ ,  $\prod_{n=1}^{\infty}$  $k=0$  $(1 + \frac{1}{k}).$ 

Pour les changements d'indice :

Proposition 46. Pour tout entier l :

(i) (changement d'indice par décalage :  $j = k + l$ )

$$
\prod_{k=p}^{n} a_k = \prod_{j=p+l}^{n+l} a_{j-l}.
$$

(ii) (changement d'indice avec retournement :  $j = l - k$ )

$$
\prod_{k=p}^{n} a_k = \prod_{j=l-n}^{l-p} a_{l-j}.
$$

Démonstration. Si vous avez du mal avec cet énoncé, retrouvez la démonstration avec des points de suspension.  $\Box$ 

Remarque. Pour appliquer ces changements d'indice, on rédige comme pour les sommes.

**Example 47.** Calculons, pour 
$$
n \in \mathbb{N}^*
$$
,  $\prod_{k=1}^{n} \frac{k}{n+1-k}$ .

### 4. Notation généralisées

Les mêmes règles généralisant les description des sommes s'appliquent pour les produits. Par exemple :

$$
\prod_{\substack{k=1\\k\text{ pair}}}^{13} 2^k = 2^2 2^4 2^6 2^8 2^{10} 2^{12}.
$$

De plus, on pose  $\prod_{k\in\emptyset}a_k=1$  indépendamment des  $a_k$ : le produit "vide" est 1, par convention.

# III. Propriétés additionnelles des sommes et des produits

# 1. Remarque sur les notation généralisées

## 2. Factorielle d'un entier

**Définition 48.** Soit  $n \in \mathbb{N}^*$ . On appelle factorielle de *n* l'entier noté *n*! donné par :

$$
n! = \prod_{k=1}^{n} k.
$$

De plus, on pose  $0! = 1$ .

Voici un exercice des plus classique.

Exercice 49. Soit  $n \in \mathbb{N}^*$ . On pose considère le produit P des nombres pairs de 1 à 2n, et le produit I des nombres impairs de 1 à 2n.

- (*i*) Exprimer  $P$  en fonction de  $n!$ .
- $(ii)$  En déduire une expression de *I* utilisant la notion de factorielle.

#### 3. logarithme et exponentielle

On peut généraliser les identités dites "de morphisme" du logarithme et de l'exponentielle :

$$
e^{a+b} = e^a e^b
$$
 et  $ln(ab) = ln(a) + ln(b)$ 

pour tous réels a et b convenables.

**Proposition 50.** (i) Supposons les réels  $a_p, a_{p+1}, \ldots, a_n$  tous strictement positifs. Alors :  $\sum_{n=1}^{\infty}$  $k=p$  $ln(a_k) = ln$  $\sqrt{ }$  $\left(\prod^{n}\right)$  $k=p$  $a_k$  $\setminus$  $\vert \cdot$ (ii) Pour tous réels  $a_p, a_{p+1}, \ldots, a_n$ :

$$
\exp\left(\sum_{k=p}^{n} a_k\right) = \prod_{k=p}^{n} e^{a_k}
$$

.

Démonstration. Par récurrence sur l'entier n.  $\Box$ 

Corollaire :

Proposition 51. Soit x un réel strictement positif. Alors :

$$
\prod_{k=p}^{n} x^{a_k} = x^{\sum_{k=p}^{n} a_k}.
$$

**Exemple 52.** Calculons  $\prod_{k=1}^{n} 2^{\frac{1}{k(k+1)}}$ .  $k=1$ 

# 4. Avec les inégalités

On peut sommer des inégalités.

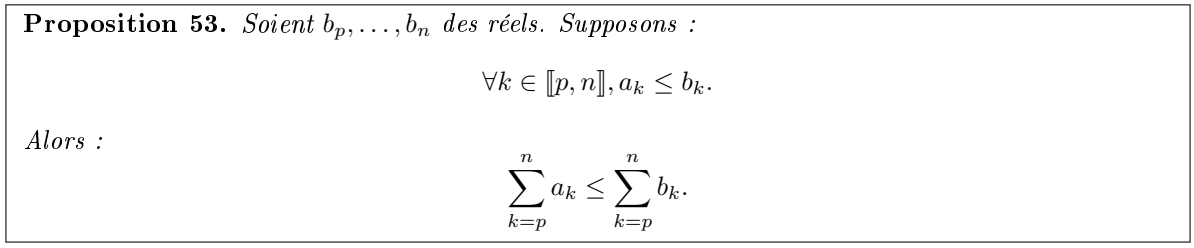

Démonstration. Par récurrence sur n.  $\Box$ 

Remarque. Cette proposition est aussi vraie avec des inégalités strictes.

Remarque. Il suffit en fait qu'une seule inégalité soit stricte dans l'hypothèse...

Et on peut multiplier des inégalités à termes tous positifs.

**Proposition 54.** Soient  $b_p, \ldots, b_n$  des réels. Supposons :

$$
\forall k \in [p, n], 0 \le a_k \le b_k.
$$

En particulier, tous les réels  $a_k$  et  $b_k$  sont positifs (pour  $p \leq k \leq n$ ). Alors :

$$
\prod_{k=p}^{n} a_k \le \prod_{k=p}^{n} b_k.
$$

### 5. Avec la valeur absolue

Encore une fois, une démonstration par récurrence à partir des propriétés :

 $|ab| = |a| \cdot |b|$  et  $|a+b| \leq |a| + |b|$ 

permet de montrer :

**Proposition 55.** (i) 
$$
|\prod_{k=p}^{n} a_k| = \prod_{k=p}^{n} |a_k|.
$$
  
(ii) 
$$
|\sum_{k=p}^{n} a_k| \leq \sum_{k=p}^{n} |a_k|.
$$

# 6. Doubles sommes

On peut être confronté à des doubles sommes, par exemple.

**Exercice 56.** Calculons pour *n* entier :  $\sum_{n=1}^{n}$  $i=1$  $\sum_{n=1}^{\infty}$  $j=1$  $(i + j)$ . Nous en reparlerons plus tard.

# 7. Développement généralisé

Merci de ne pas écrire l'égalité très fausse en général :

$$
(\sum_{k=p}^{n}a_k)(\sum_{k=p}^{n}b_k)=\sum_{k=p}^{n}a_kb_k.
$$

Écrivez ça explicitement pour des sommes à  $3$  termes afin de vous en convaincre. Si vous devez développer un produit de somme, ce qui devrait être rare, vous pouvez utiliser la :

**Proposition 57.** Soient  $p'$  et  $n'$  des entiers tels que  $p' \leq n'$  et  $b_{p'}, \ldots, b_{n'}$  des réels. Alors :  $\sqrt{ }$  $\left(\sum_{n=1}^{n} x_n\right)$  $k=p$  $a_k$  $\setminus$  $\overline{1}$  $\sqrt{ }$  $\overline{1}$  $\sum_{ }^{n^{\prime}}$  $k=p'$  $b_k$  $\setminus$  $\Bigg) = \sum_{n=1}^{n}$  $k=p$  $\sum_{n=1}^{\infty}$  $l=p'$  $a_k b_l$ .

Démonstration. À noter.  $\Box$